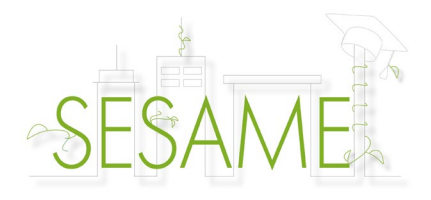

## **Guide d'utilisation du Micro-learning SESAME**

Pour chaque module, vous disposez de :

- une vidéo ;
- un PDF d'approfondissement ;
- un test pour vous auto-évaluer.

Ce guide a été développé pour vous permettre de prendre en main en toute autonomie ces différents outils de la formation micro-learning SESAME.

#### **Regarder les vidéos SESAME**

Les vidéos SESAME sont disponibles par l'intermédiaire de Vimeo. Vous pouvez désactiver la bande sonore mais également ralentir ou accélérer le rythme de la vidéo pour l'adapter à votre propre rythme.

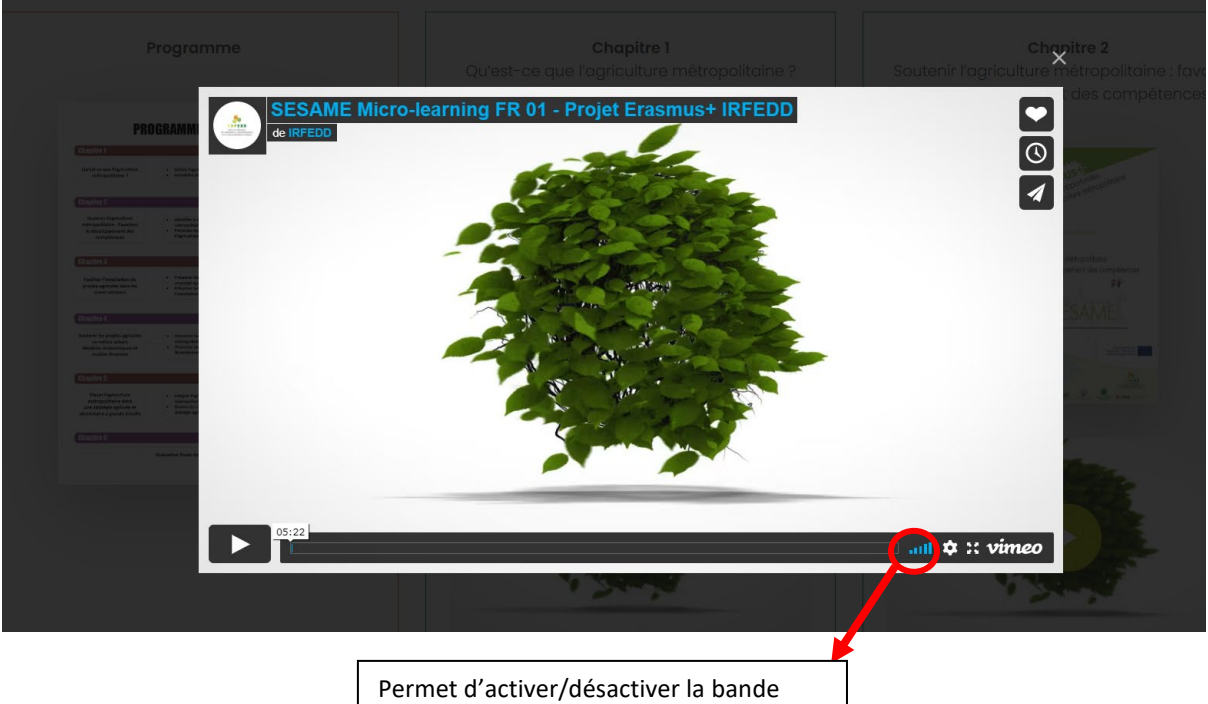

sonore des vidéos.

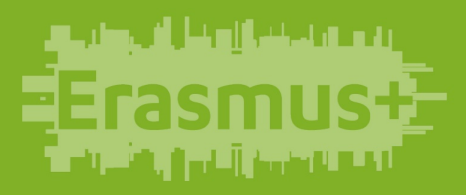

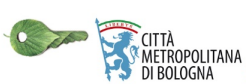

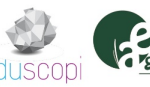

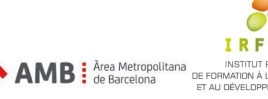

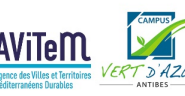

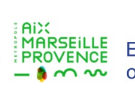

Co-funded by the Erasmus+ Programme of the European Union

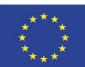

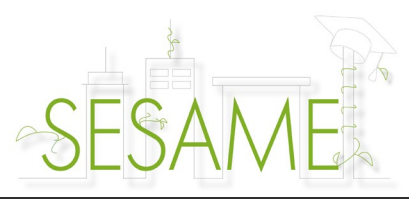

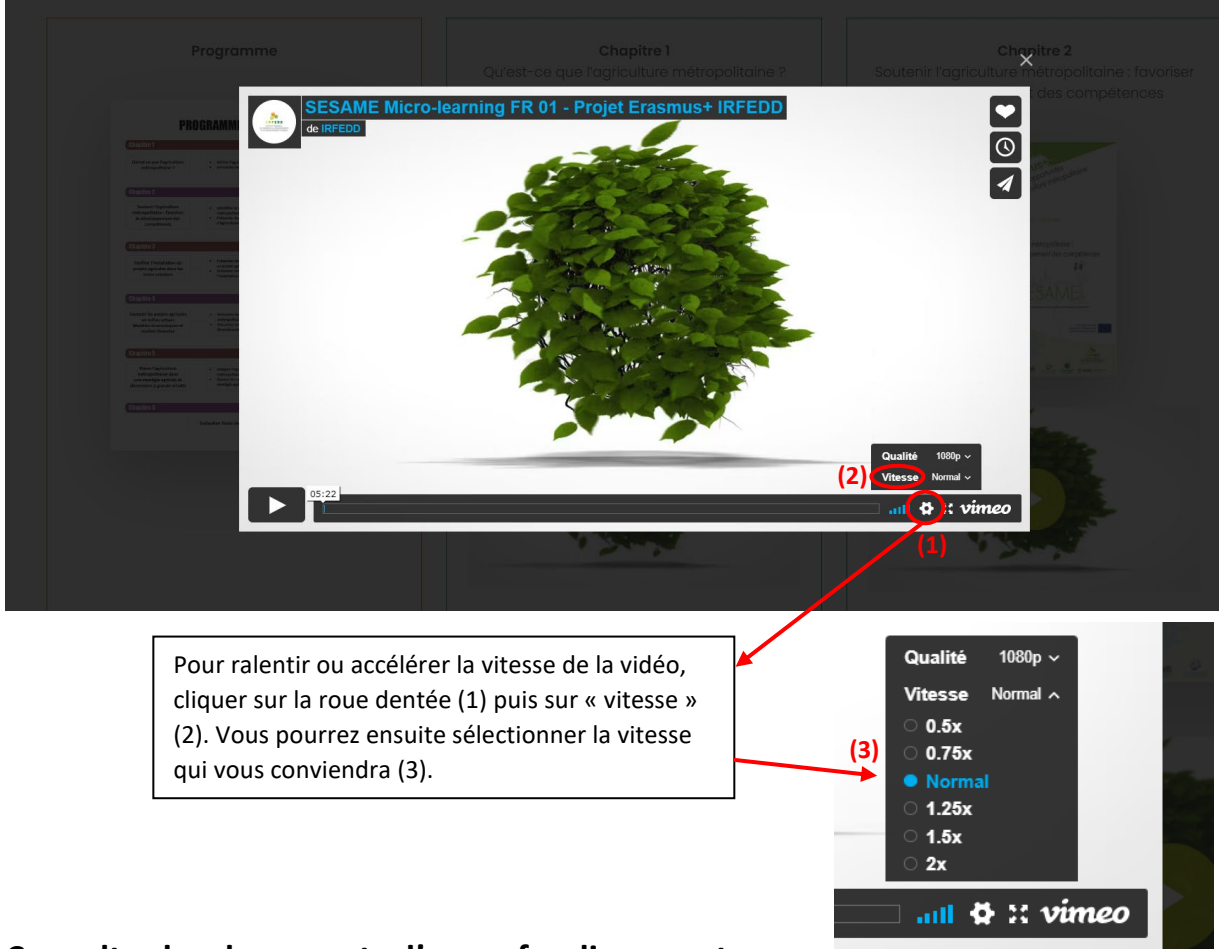

### **Consulter les documents d'approfondissement**

Les documents d'approfondissement SESAME se veulent être un complément des vidéos SESAME. Vous y trouverez des informations supplémentaires sur les thématiques abordées lors de chaque module mais aussi une variété d'exemples et bonnes pratiques provenant des territoires de Barcelone, Bologne et Marseille voire au-delà ! A la fin de chaque document d'approfondissement, vous trouverez une bibliothèque de références pour aller plus loin sur les thématiques abordées. Pour consulter les documents SESAME, un lecteur de PDF est nécessaire [\(PDFelement,](https://www.pdfelement.com/) [Adobe Reader…](https://get.adobe.com/fr/reader/)). Vous pourrez ensuite lire en ligne, télécharger ou imprimer avec modération (*préservons l'environnement!*).

#### **S'auto-évaluer avec les tests SESAME**

Pour chaque module, un test est disponible afin d'évaluer votre compréhension de la vidéo correspondante. Chaque test se compose de deux pages : la page des questions et la page des réponses. Une fois complétée la page des questions, vous pourrez contrôler vous-mêmes vos réponses sur la page suivante. Ne trichez pas !���� Les tests sont disponibles en PDF. Pour les consulter, un lecteur de PDF est nécessaire [\(PDFelement,](https://www.pdfelement.com/) Adobe [Reader…](https://get.adobe.com/fr/reader/)). Vous pourrez ensuite lire en ligne, télécharger ou imprimer avec modération (*préservons l'environnement!*).

# الخالفات أخرأ

←

REEDD

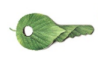

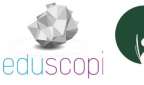

II IA<br>AETROPOLITANA<br>II BOLOGNA

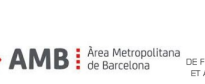

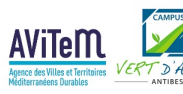

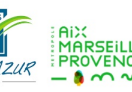

Co-funded by the Erasmus+ Programme of the European Union

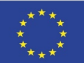